### Programming and Modelling (week 38)

#### C. Thieulot

Institute of Earth Sciences

September 2017

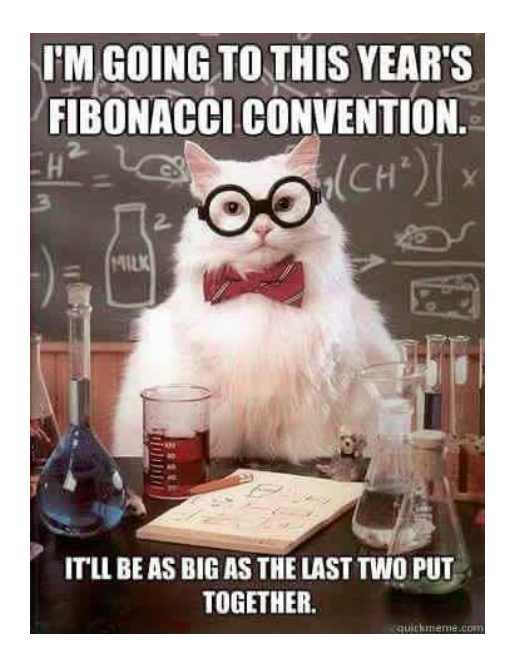

イロメ 不優 メイ君メ イ君メー 君

Solve carefully...

# $230 - 220 \times 0.5$

You probably won't believe it, but the answer is 5!

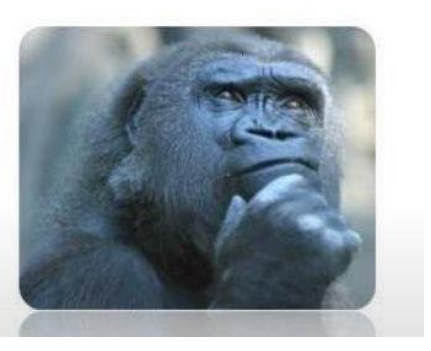

イロト イ部 トイ君 トイ君 トッ 君の

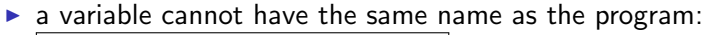

program factorial implicit none

 $\rightarrow$  forbidden

**KORK STRAIN A BAR SHOP** 

integer factorial

- $\triangleright$  comments are placed before the instructions
- $\blacktriangleright$  think about indentation

 $\triangleright$  a variable cannot have the same name as the program:

program factorial implicit

 $\rightarrow$  forbidden

**KORK STRAIN A BAR SHOP** 

integer factorial

- $\triangleright$  comments are placed before the instructions
- $\blacktriangleright$  think about indentation
- $\triangleright$  when using cos, sin, etc ... do not declare them as real

 $\triangleright$  a variable cannot have the same name as the program:

program factorial

forbidden

**KORK STRAIN A BAR SHOP** 

integer factorial

- comments are placed before the instructions
- $\blacktriangleright$  think about indentation
- $\triangleright$  when using cos, sin, etc ... do not declare them as real
- $\triangleright$  when declaring an array, its length must be a well defined constant, i.e. a NUMBER

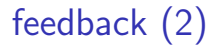

 $\blacktriangleright$  equally share the typing/coding

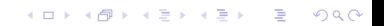

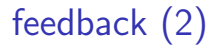

- equally share the typing/coding
- $\blacktriangleright$  arrays in do-loops, do not forget  $array(i)$

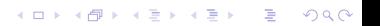

- equally share the typing/coding
- $\triangleright$  arrays in do-loops, do not forget  $array(i)$
- $\triangleright$  do not write the whole array inside a do-loop

K ロ ▶ K @ ▶ K 할 > K 할 > 1 할 > 1 이익어

- $\blacktriangleright$  equally share the typing/coding
- $\triangleright$  arrays in do-loops, do not forget array(i)
- $\triangleright$  do not write the whole array inside a do-loop
- $\triangleright$  you must know by heart the exact syntax of an if statement

**KORKA SERKER ORA** 

- $\blacktriangleright$  equally share the typing/coding
- $\triangleright$  arrays in do-loops, do not forget  $array(i)$
- $\triangleright$  do not write the whole array inside a do-loop
- $\triangleright$  you must know by heart the exact syntax of an if statement

**KORK ERKER ADE YOUR** 

 $\triangleright$  when dealing with real numbers, do not forget 1., -7.

- $\blacktriangleright$  equally share the typing/coding
- $\triangleright$  arrays in do-loops, do not forget array(i)
- $\triangleright$  do not write the whole array inside a do-loop
- $\triangleright$  you must know by heart the exact syntax of an if statement

**KORK ERKER ADE YOUR** 

- $\triangleright$  when dealing with real numbers, do not forget 1., -7.
- $\triangleright$  use keyboard more (shortcuts), use mouse less

Methodology

 $\blacktriangleright$  more preparation at home:

K ロ ▶ K @ ▶ K 할 ▶ K 할 ▶ | 할 | ⊙Q @

Methodology

 $\blacktriangleright$  more preparation at home:

"use trigonometric functions to compute center of circle"

K ロ ▶ K @ ▶ K 할 > K 할 > 1 할 > 1 이익어

Methodology

 $\blacktriangleright$  more preparation at home:

"use trigonometric functions to compute center of circle" "use formula to compute height of bullet"

K ロ ▶ K @ ▶ K 할 > K 할 > 1 할 > 1 이익어

Methodology

 $\blacktriangleright$  more preparation at home:

"use trigonometric functions to compute center of circle" "use formula to compute height of bullet"

K ロ ▶ K @ ▶ K 할 > K 할 > 1 할 > 1 이익어

⇒ @home : physics & math ; @univ: computer science

Methodology

 $\blacktriangleright$  more preparation at home:

"use trigonometric functions to compute center of circle" "use formula to compute height of bullet"

⇒ @home : physics & math ; @univ: computer science

**KORKA SERKER ORA** 

 $\blacktriangleright$  think, then code

Methodology

 $\blacktriangleright$  more preparation at home:

"use trigonometric functions to compute center of circle" "use formula to compute height of bullet" ⇒ @home : physics & math ; @univ: computer science

**KORKA SERKER ORA** 

 $\blacktriangleright$  think, then code

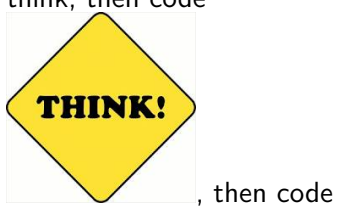

Methodology

 $\blacktriangleright$  more preparation at home:

"use trigonometric functions to compute center of circle" "use formula to compute height of bullet" ⇒ @home : physics & math ; @univ: computer science

 $\blacktriangleright$  think, then code

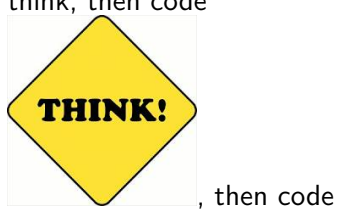

 $\triangleright$  write code progressively, compile and debug often !

**KORK ERKER ADE YOUR** 

#### function

 $\triangleright$  We have already seen intrinsic functions:  $cos, exp, log10, sin, ...$ 

 $\triangleright$  Users can also define their own functions, such as for instance:

- $\triangleright$  convert in celsius (temp): takes a real temperature and returns its equivalent in Celsius degrees
- **Factorial(n):** takes an integer number n and returns n
- $\triangleright$  compute average(n, array): takes a real array of size n and returns its average

K ロ ▶ K @ ▶ K 할 > K 할 > 1 할 > 1 이익어

### The factorial function (1)

#### Previously:

```
program factorial
implicit none
integer :: fact
integer :: i, nwrite(6,*) 'enter a number'
read(5, *) n
if (n>0 .and. n<13) then
   fact=1do i=1, n
      fact = fact * iwrite(6,*) i,'! =',fact
   end do
else
   write(6,*) 'the input value of n'write(6,*) 'is not correct. Aborting.'
end if
end program
```
**KORK ERKER ER AGA** 

### The factorial function (2)

```
program example
  implicit none
  integer, external :: factorial
  print * 'fact 3', factorial(3)
  print * 'fact 5', factorial(5)print *, 'fact 7', factorial(7)
  print * 'fact 11'.factorial(11)print * 'fact 17'.factorial(17)end program
   | <u>======================</u>==
   function factorial(n)
  implicit none
  integer :: factorial.n
  factorial=1
  do i=1.nfactorial=factorial*i
  end do
  end function
   ----------------------------
thebeast:progmod geogarfield$ ./a.out
 fact 3
                 6
 fact 5
               120
 fact 75040
 fact 11
          39916800
 fact 17 -288522240
```
**KORK STRAIN A BAR SHOP** 

#### the compute\_average function

```
program example
  implicit none
  integer, parameter :: n=100
  real, dimension(n) :: tab
  real, external
                     :: average
  call random number(tab)
  write(*, *) 'avrg of tab is', average(n, tab)
  call random number(tab)
  write(*, *) 'avrg of tab is', average(n, tab)
  end program
   function average(ntab,tab)
  implicit none
  integer :: ntab
  real :: average,
  real, dimension(ntab) ::tab
  average=sum(tab)/real(ntab)
  end function
   <u>| ==================================</u>
thebeast:progmod geogarfield$ ./a.out
avrg of tab is 0.53604215
```
**KORK STRAIN A BAR SHOP** 

avrg of tab is 0.51591498

### Using functions

The following uses function factorial(n) to compute the combinatorial coefficient

$$
C(m,n)=\frac{m!}{n!(m-n)!}
$$

K ロ ▶ K @ ▶ K 할 > K 할 > 1 할 > 1 이익어

where  $m$  and  $n$  are actual arguments:

```
...
...
Cmn = factorial(m)/(factorial(n)*factorial(m-n))...
```
### Argument Association (1)

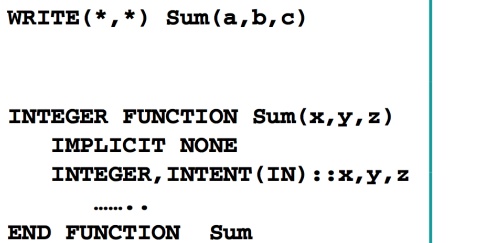

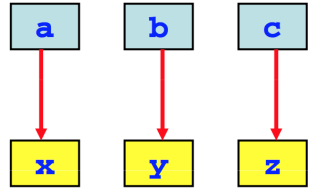

**KOD KAP KED KED E VOQO** 

### Argument Association (2)

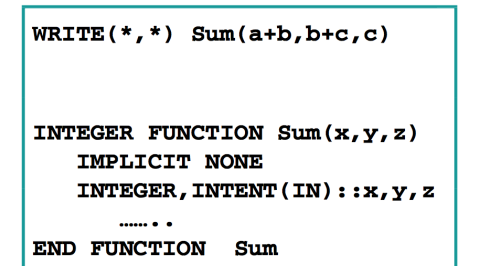

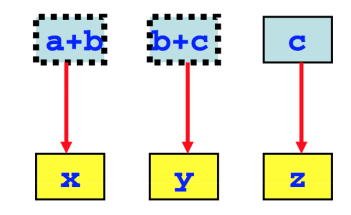

**KOD KAP KED KED E VOQO** 

### Argument Association (3)

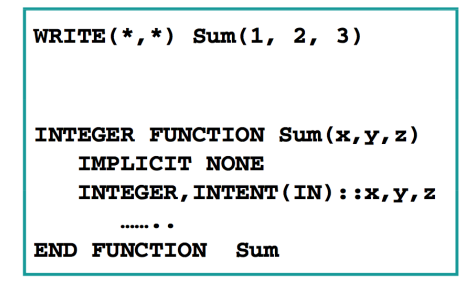

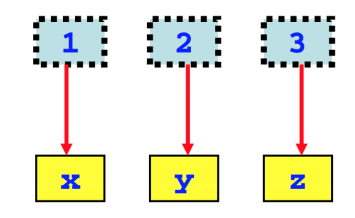

**KED KAP KED KED E LOQO** 

#### function vs subroutine

A function

- $\triangleright$  returns a value (or an array of values)
- $\blacktriangleright$  has a type (integer, real, ...)
- $\blacktriangleright$  is usually rather simple/short
- $\blacktriangleright$  does not modify its arguments
- $\blacktriangleright$  does not contain write statements

**KORKA SERKER ORA** 

#### function vs subroutine

#### A function

- $\triangleright$  returns a value (or an array of values)
- $\blacktriangleright$  has a type (integer, real, ...)
- is usually rather simple/short
- $\blacktriangleright$  does not modify its arguments
- $\blacktriangleright$  does not contain write statements

#### A subroutine

- $\blacktriangleright$  performs one or many tasks
- $\blacktriangleright$  does not have a type
- $\blacktriangleright$  is invoked with call
- $\triangleright$  has arguments (or not) and can return them modified

**KORKA SERKER ORA** 

### A very simple subroutine

```
program example
implicit none
call say_hello()
end program
subroutine say_hello()
implicit none
write(*, *) 'hello world !'
end subroutine
<u>| ===========</u>
```
**KORK ERKER ER AGA** 

 $>$ ./a.out hello world !

### Example (2)

```
program example
implicit none
real :: vx, vy, vz, vel
call random_number(vx)
call random number(vy)
call random number(vz)
call compute velnorm(vx, vy, vz, vel)
write(*, *) 'vect is '.vx.vv.vz
write(*, *) 'its norm is', vel
end program
<u>| ======================</u>
subroutine compute_velnorm(vect_x,vect_y,vect_z,vectnorm)
implicit none
real :: vect x, vect y, vect z
real :: vectnorm
vectnorm=sqrt(vect x**2+vect v**2+vect z**2)
end subroutine
<u> | ======================</u>
```
 $>$  ./a.out vect is 0.99755955 0.56682467 0.96591532 its norm is 1.4998026

**KOD KAP KED KED E VOQO** 

### Example (3)

program subdem implicit none real :: a.b.c.summ.sumso

 $call INPUT(a.b.c)$ call CALC(a.b.c.summ.sumsq) call OUTPUT(summ, sumsq)

end program

subroutine INPUT(x,v,z) implicit none  $real: x.v.z$  $write(*, *)$  'ENTER THREE NUMBERS: ' read  $*, x, y, z$ end subroutine

```
subroutine CALC(a, b, c, summ, sumsq)
implicit none
real :: a,b,c,summ,sumsq
summ = a+b+csumsa = summ **2
end subroutine
```
subroutine OUTPUT(summ, sumsq) implicit none real :: summ, sumsq  $write(*, *)$  'The sum of the numbers you entered are: ', summ  $write(*, *)$  'And the square of the sum is:', sumsq end subroutine

**KED KAP KED KED E LOQO** 

### 2D geometry (1)

- $\blacktriangleright$  define three random points in  $[0, 1] \times [0, 1]$
- $\triangleright$  compute the coordinates of the barycenter
- $\triangleright$  compute the area of the triangle they form with

$$
A = \frac{1}{4}\sqrt{(a+b+c)(a+b-c)(a+c-b)(b+c-a)}
$$

- $\triangleright$  compute the shortest side length of the triangle
- $\triangleright$  compute the angle values with

$$
\cos \theta_A = \frac{AB \cdot AC}{|AB| |AC|}
$$

**K ロ ▶ K @ ▶ K 할 X X 할 X → 할 X → 9 Q Q ^** 

### 2D geometry (2)

```
program example
implicit none
real, dimension(2) :: ptA, ptB, ptC, bary
real :: area
real :: Aangle, Bangle, Cangle
character(len=2) : shortest
call random_number(ptA)
call random_number(ptB)
call random_number(ptC)
call barycenter(ptA, ptB, ptC, bary)
call area_triangle(ptA,ptB,ptC,area)
call find shortest(ptA.ptB.ptC.shortest)
call compute_angles(ptA,ptB,ptC,Aangle,Bangle,Cangle)
write(*.*) 'pt A:'.ptA
write(*, *) 'pt B:'.ptBwrite(*, *) 'pt C:'.ptCwrite(*.*) 'barvcenter coordinates are '.barv
write(*, *) 'area of the triangle ', area
write(*, *) 'shortest side is ', shortest
write(*.*) 'angles ', Aangle, Bangle, Cangle
write(* *) 'sum of angles ', Aangle+Bangle+Cangle
end program
```
**KORK STRAIN A BAR SHOP** 

### 2D geometry (2)

```
program example
implicit none
real, dimension(2) :: ptA, ptB, ptC, bary
real :: area
real :: Aangle, Bangle, Cangle
character(len=2) :: shortest
call random_number(ptA)
call random_number(ptB)
call random number(ptC)
call barycenter(ptA, ptB, ptC, bary)
call area triangle(ptA.ptB.ptC.area)
call find shortest(ptA.ptB.ptC.shortest)
call compute angles(ptA.ptB.ptC.Aangle.Bangle.Cangle)
write(*, *) 'pt A:'.ptA
write(*, *) 'pt B:'.ptBwrite(*, *) 'pt C: ', ptCwrite(*.*) 'barvcenter coordinates are '.barv
write(*, *) 'area of the triangle ', area
write(*, *) 'shortest side is ', shortest
write(*,*) 'angles ', Aangle, Bangle, Cangle
write(* *) 'sum of angles ', Aangle+Bangle+Cangle
end program
```

```
subroutine barycenter(ptA.ptB.ptC.bary)
implicit none
real. dimension(2) :: ptA.ptB.ptC.bary
bar{v}(1) = (ptA(1) + ptB(1) + ptC(1))/3.
barv(2)=(ptA(2)+ptB(2)+ptC(2))/3.
end subroutine
<u>|---------------------------</u>
subroutine area triangle(ptA.ptB.ptC.area)
implicit none
real. dimension(2) :: ptA.ptB.ptC
real :: AB.BC.AC.area
AB = \sqrt{(ntB(1) - ntA(1))}**2 + (ntB(2) - ntA(2))**2 )
BC = \sqrt{(ptB(1)-ptC(1))}**2 + (btB(2)-ptC(2))**2 )
AC = \sqrt{(ptA(1)-ptC(1))} \times 2 + (ptA(2)-ptC(2)) \times 2area=0.25*sqrt((AB+BC+AC)*(AC+AB-BC)*(AB+BC-AC)*(BC+AC-AB)
end subroutine
<u>| ============================</u>
subroutine find_shortest(ptA,ptB,ptC,shortest)
implicit none
real, dimension(2) :: ptA, ptB, ptC
real :: AB, BC, AC
character(len=2) :: shortest
AB = sqrt( (ptB(1) - ptA(1))**2 + (ptB(2) - ptA(2))**2 )BC=sqrt( (ptB(1)-ptC(1))**2 + (ptB(2)-ptC(2))**2)
AC=sqrt( (ptA(1)-ptC(1))**2 + (ptA(2)-ptC(2))**2 )if (AB<AC .and, AB<BC) shortest='AB'
if (AC<AB .and, AC<BC) shortest='AC'
if (BC<AB .and, BC<AC) shortest='BC'
end subroutine
```
**KORK ERKER ER AGA** 

### 2D geometry (3)

```
program example
implicit none
real, dimension(2) :: ptA, ptB, ptC, bary
real :: area
real :: Aangle, Bangle, Cangle
character(len=2) :: shortest
call random_number(ptA)
call random_number(ptB)
call random_number(ptC)
call barycenter(ptA, ptB, ptC, bary)
call area triangle(ptA.ptB.ptC.area)
call find shortest(ptA.ptB.ptC.shortest)
call compute angles(ptA, ptB, ptC, Aangle, Bangle, Cangle)
write(*, *) '-----------------------------
write(*, *) 'pt A:'.ptA
write(*, *) 'pt B:'.ptBwrite(*, *) 'pt C: ', ptCwrite(*.*) 'barvcenter coordinates are '.barv
write(*, *) 'area of the triangle ', area
write(*, *) 'shortest side is ', shortest
write(*,*) 'angles ', Aangle, Bangle, Cangle
write(* *) 'sum of angles ', Aangle+Bangle+Cangle
end program
```

```
\cos \theta_A = \frac{AB \cdot AC}{|AB| \cdot AC}|\bm{A}\bm{B}| |\bm{A}\bm{C}|
```

```
subroutine compute angles(ntA.ntB.ntC.Aangle.Bangle.Cangle)
implicit none
real. dimension(2) :: ptA.ptB.ptC
real :: Aangle Bangle Cangle
real :: AB.BC.AC.dot pr.pi
ni=4, *atan(1, 1)AB = sqrt( (ptB(1) - ptA(1))**2 + (ptB(2) - ptA(2))**2 )BC = sqrt( (ptB(1)-ptC(1))**2 + (ptB(2)-ptC(2))**2)AC=sqrt( (ptA(1)-ptC(1))**2 + (ptA(2)-ptC(2))**2 )dot pr=(ptB(1)-ptA(1))*(ptC(1)-ptA(1)) &
      +(ptB(2)-ptA(2))*(ptC(2)-ptA(2))Aangle=acos(dot pr/AB/AC)/pi*180.
dot pr=(ptA(1)-ptB(1))*(ptC(1)-ptB(1)) &
      +(ptA(2)-ptB(2))*(ptC(2)-ptB(2))Bangle=acos(dot pr/AB/BC)/pi*180.
dot pr=(ptA(1)-ptC(1))*(ptB(1)-ptC(1)) &
      +(ptA(2)-ptC(2))*(ptB(2)-ptC(2))Cangle=acos(dot pr/AC/BC)/pi*180.
end subroutine
```
**KORK STRAIN A BAR SHOP** 

### 2D geometry (4)

```
program example
implicit none
real, dimension(2) :: ptA, ptB, ptC, bary
real :: area
real :: Aangle, Bangle, Cangle
character(len=2) :: shortest
call random_number(ptA)
call random_number(ptB)
call random_number(ptC)
call barycenter(ptA, ptB, ptC, bary)
call area triangle(ptA, ptB, ptC, area)
call find shortest(ptA.ptB.ptC.shortest)
call compute angles(ptA.ptB.ptC.Aangle.Bangle.Cangle)
                                                        angles
sum of angles
write(*, *) 'pt A:', ptA
                                                        -------------------------------------
write(*, *) 'pt B:'.ptBwrite(*, *) 'pt C:', ptCwrite(*.*) 'barvcenter coordinates are '.barv
write(*, *) 'area of the triangle ', area
write(*,*) 'shortest side is ', shortest
write(*.*) 'angles ', Aangle, Bangle, Cangle
write(* *) 'sum of angles ', Aangle+Bangle+Cangle
end program
```
thebeast:progmod geogarfield\$ ./a.out pt A: 0.99755955 0.56682467 pt B: 0.96591532 0.74792767 pt C: 0.36739087 0.48063689 barycenter coordinates are 0.77695531 0.59846306 area of the triangle 5.84263988E-02 shortest side is AB 87.876724 75.846550 16,276726 180,00000

**KORK STRAIN A BAR SHOP** 

#### program elefant

use structures

implicit none

include 'mpif.h'

CALL mpi\_init(ierr) call mpi\_comm\_size (mpi\_comm\_world, nproc, ierr) call mpi comm rank (mpi comm world, iproc, ierr)

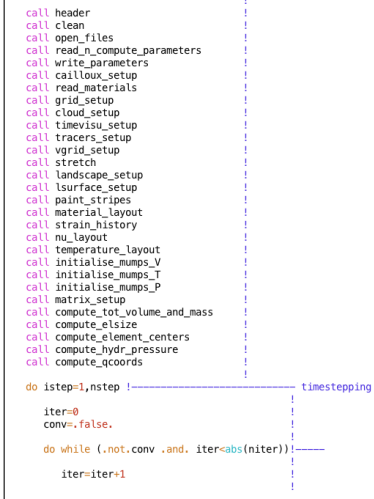